## **DAFTAR ISI**

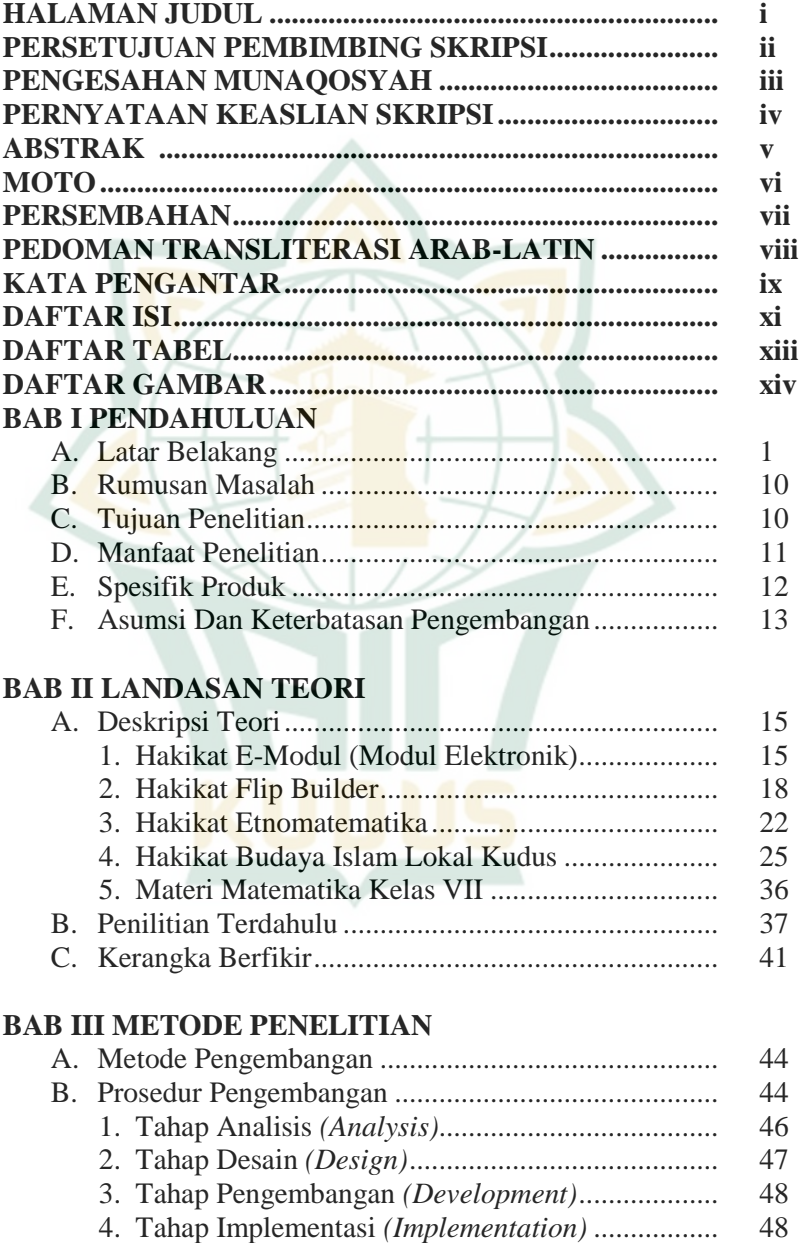

5. Tahap Evaluasi *(Evaluation)*................................. 48

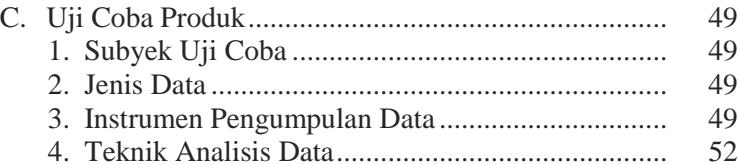

#### **BAB IV HASIL DAN PEMBAHASAN**

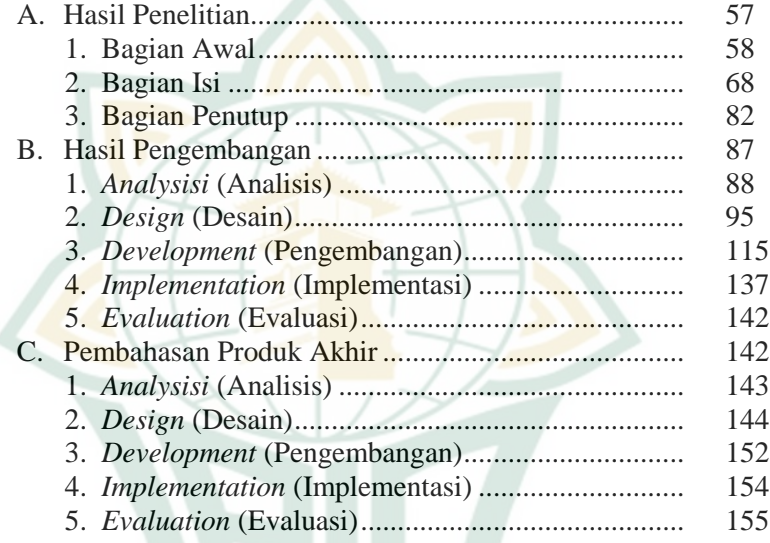

# **BAB V PENUTUP**

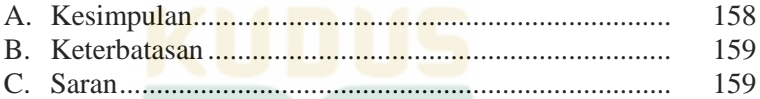

#### **DAFTAR PUSTAKA LAMPIRAN-LAMPIRAN DAFTAR RIWAYAT HIDUP**

**REPOSITORI IAIN KUDUS** 

## **DAFTAR TABEL**

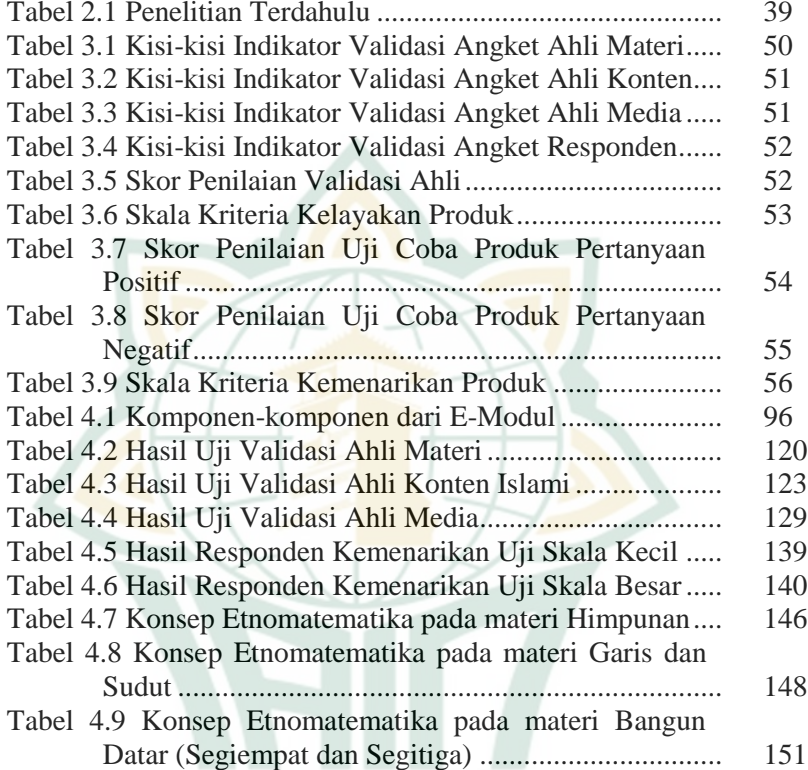

REPOSITORI IAIN KUDUS

# **DAFTAR GAMBAR**

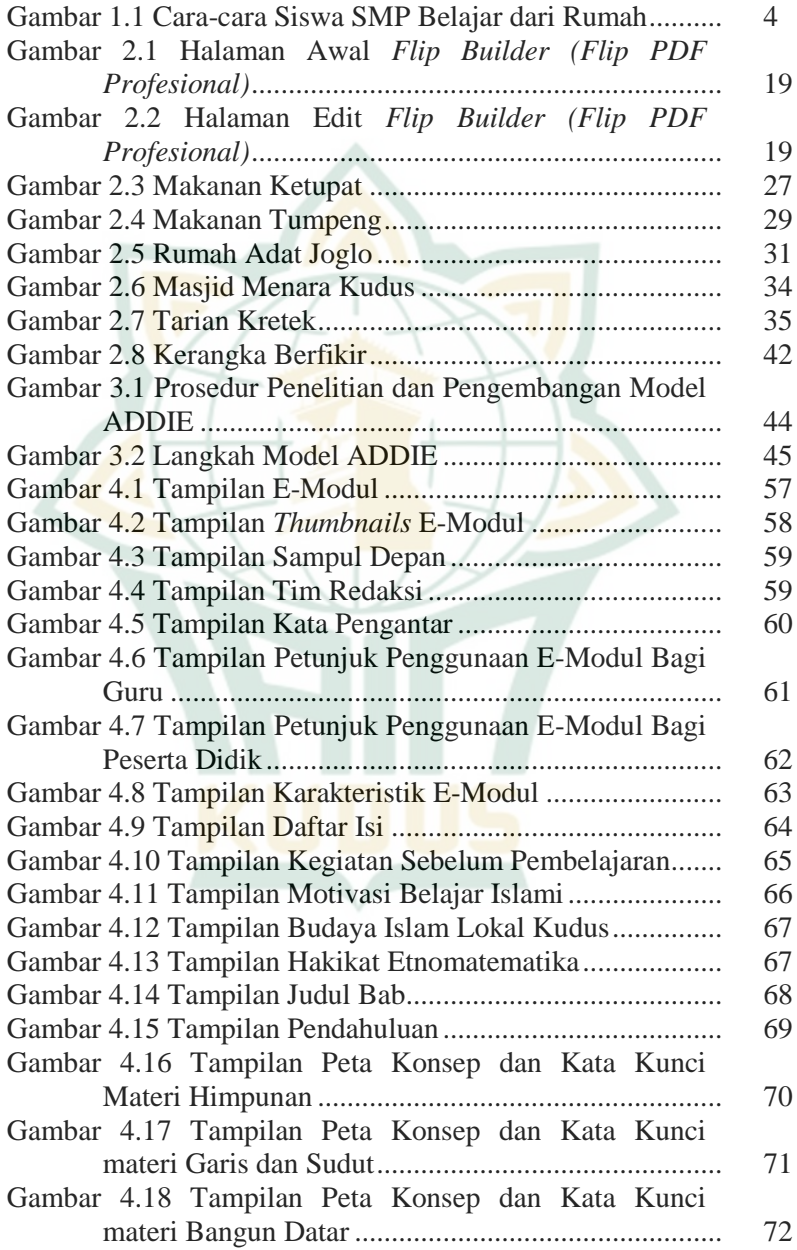

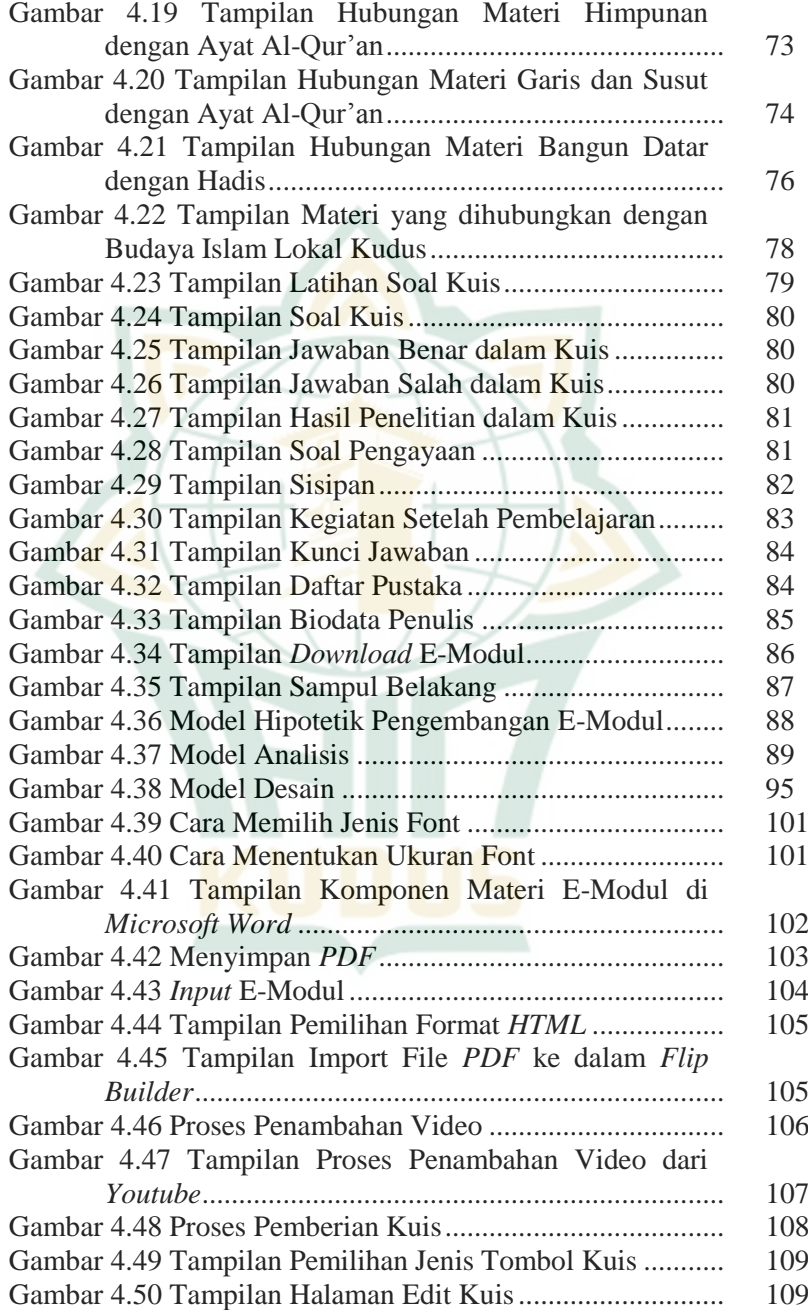

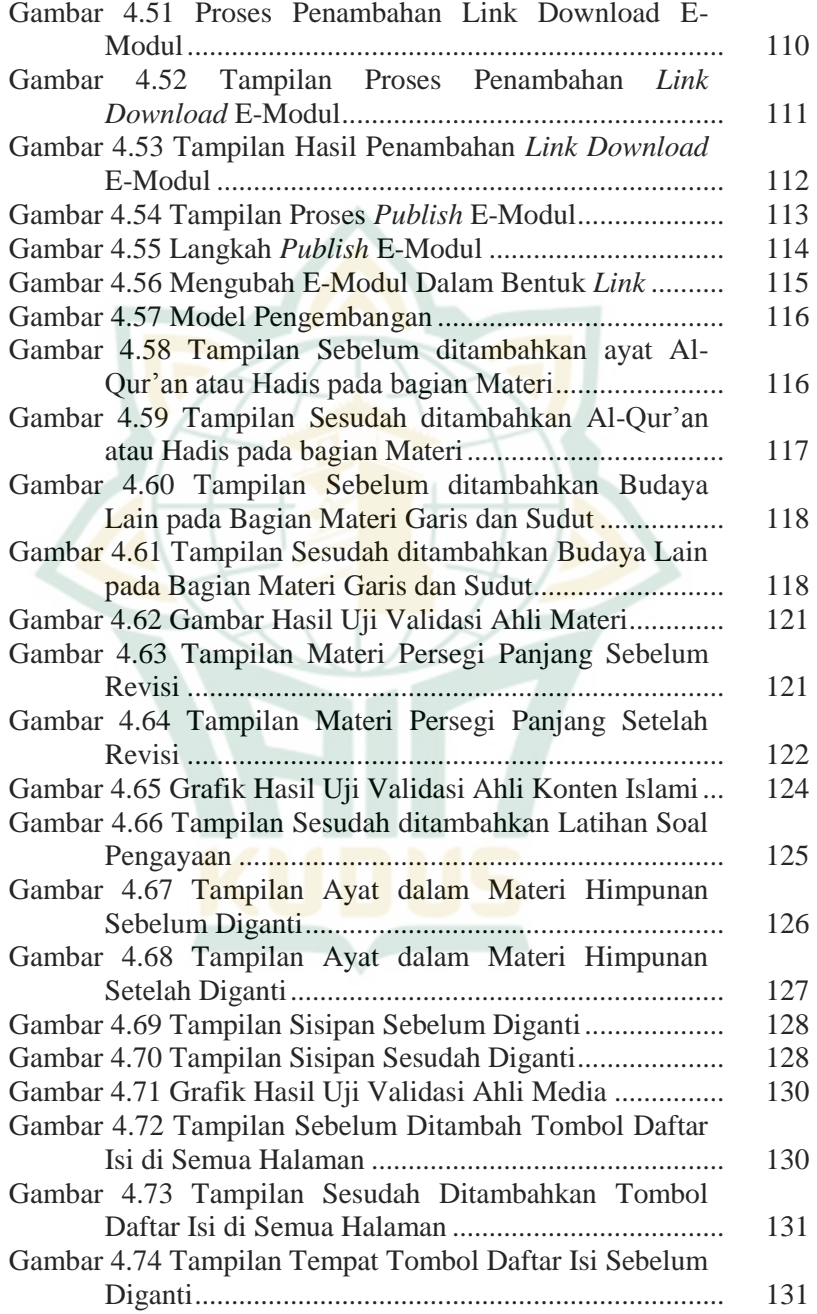

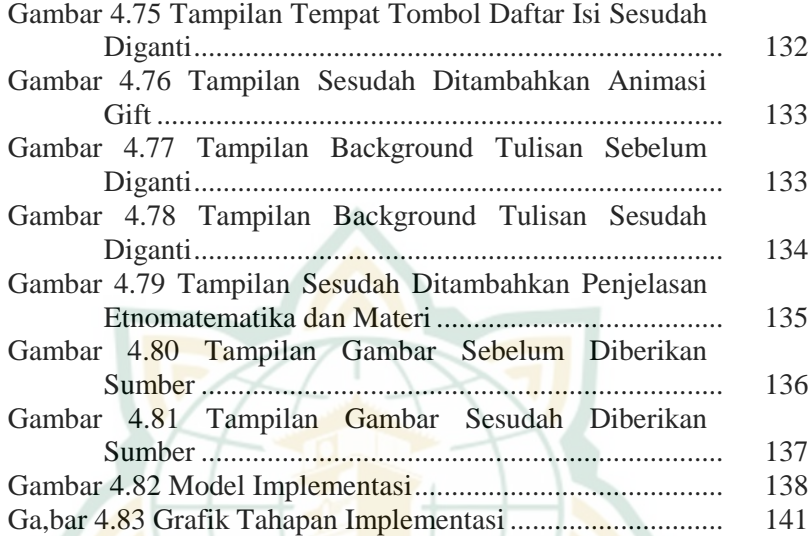